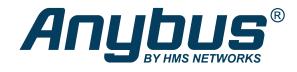

# Anybus<sup>®</sup> CompactCom<sup>™</sup> B40

Modbus Serial - DeviceNet

## **NETWORK GUIDE**

SCM-1202-159 1.0 en-US ENGLISH

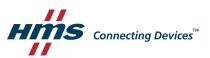

## **Important User Information**

## Disclaimer

The information in this document is for informational purposes only. Please inform HMS Industrial Networks of any inaccuracies or omissions found in this document. HMS Industrial Networks disclaims any responsibility or liability for any errors that may appear in this document.

HMS Industrial Networks reserves the right to modify its products in line with its policy of continuous product development. The information in this document shall therefore not be construed as a commitment on the part of HMS Industrial Networks and is subject to change without notice. HMS Industrial Networks makes no commitment to update or keep current the information in this document.

The data, examples and illustrations found in this document are included for illustrative purposes and are only intended to help improve understanding of the functionality and handling of the product. In view of the wide range of possible applications of the product, and because of the many variables and requirements associated with any particular implementation, HMS Industrial Networks cannot assume responsibility or liability for actual use based on the data, examples or illustrations included in this document nor for any damages incurred during installation of the product. Those responsible for the use of the product must acquire sufficient knowledge in order to ensure that the product is used correctly in their specific application and that the application meets all performance and safety requirements including any applicable laws, regulations, codes and standards. Further, HMS Industrial Networks will under no circumstances assume liability or responsibility for any problems that may arise as a result from the use of undocumented features or functional side effects found outside the documented scope of the product. The effects caused by any direct or indirect use of such aspects of the product are undefined and may include e.g. compatibility issues and stability issues.

## **Table of Contents**

## Page

| 1 | Prefa | ace 3                                                  |
|---|-------|--------------------------------------------------------|
|   | 1.1   | About this Document                                    |
|   | 1.2   | Related Documents3                                     |
|   | 1.3   | Document History                                       |
|   | 1.4   | Document Conventions                                   |
|   | 1.5   | Document Specific Conventions4                         |
|   | 1.6   | Trademark Information4                                 |
| 2 | Abo   | ut the Anybus CompactCom B40 Modbus Serial - DeviceNet |
|   | 2.1   | General Information                                    |
|   | 2.2   | Features5                                              |
| 3 | Basi  | c Operation                                            |
|   | 3.1   | Electronic Data Sheet (EDS)6                           |
|   | 3.2   | Startup and Identity Customization7                    |
|   | 3.3   | Communication Settings10                               |
|   | 3.4   | Network Data Exchange                                  |
| 4 | CIP ( | Dbjects                                                |
|   | 4.1   | General Information                                    |
|   | 4.2   | Identity Object (01h)13                                |
|   | 4.3   | Message Router (02h)16                                 |
|   | 4.4   | DeviceNet Object (03h)                                 |
|   | 4.5   | Assembly Object (04h) 19                               |
|   | 4.6   | Connection Object (05h)                                |
|   | 4.7   | Parameter Object (0Fh)                                 |
|   | 4.8   | Acknowledge Handler Object (2Bh)                       |
|   | 4.9   | ADI Object (A2h)                                       |
| Α | Tech  | nical Specification                                    |
|   | A.1   | LED Indications                                        |
|   | A.2   | Functional Earth (FE) Requirements                     |
|   | A.3   | Power Supplies                                         |
|   | A.4   | Power Consumption                                      |
|   | A.5   | Environmental Specification                            |
|   |       |                                                        |

| В | Imple | ementation Details       | 37 |
|---|-------|--------------------------|----|
|   | B.1   | DeviceNet Implementation | 37 |
|   | B.2   | SUP-Bit Definition       | 37 |
|   | B.3   | Anybus State Machine     | 38 |

## 1 Preface

## **1.1** About this Document

This document is intended to provide a good understanding of the functionality offered by the Anybus CompactCom B40 Modbus Serial - DeviceNet.

The reader of this document is expected to be familiar with high level software design and communication systems in general. The information in this network guide should normally be sufficient to implement a design. However if advanced DeviceNet specific functionality is to be used, in-depth knowledge of DeviceNet networking internals and/or information from the official DeviceNet specifications may be required. In such cases, the persons responsible for the implementation of this product should either obtain the DeviceNet specification to gain sufficient knowledge or limit their implementation in such a way that this is not necessary.

For additional information, please visit the support website at www.anybus.com/support.

### **1.2** Related Documents

| Document                                                | Author | Document ID  |
|---------------------------------------------------------|--------|--------------|
| Anybus CompactCom 40 Software Design Guide              | HMS    | HMSI-216-125 |
| Anybus CompactCom B40 Design Guide                      | HMS    | HMSI-27-230  |
| Anybus CompactCom Host Application Implementation Guide | HMS    | HMSI-27-334  |
| DeviceNet Specification                                 | ODVA   | -            |
| CIP specification, Volumes 1 (CIP Common)               | ODVA   | -            |

## **1.3 Document History**

| Version | Date       | Description   |
|---------|------------|---------------|
| 1.0     | 2020-06-18 | First release |

### **1.4 Document Conventions**

Numbered lists indicate tasks that should be carried out in sequence:

- 1. First do this
- 2. Then do this

Bulleted lists are used for:

- Tasks that can be carried out in any order
- Itemized information
- An action
  - $\rightarrow$  and a result

User interaction elements (buttons etc.) are indicated with bold text.

Program code and script examples

Cross-reference within this document: Document Conventions, p. 3

External link (URL): <u>www.hms-networks.com</u>

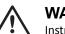

#### WARNING

Instruction that must be followed to avoid a risk of death or serious injury.

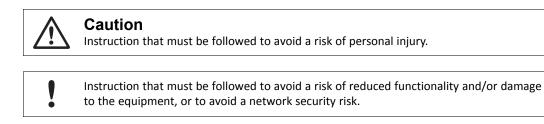

ig( ig) Additional information which may facilitate installation and/or operation.

## **1.5 Document Specific Conventions**

- The terms "Anybus" or "module" refers to the Anybus CompactCom module.
- The terms "host" or "host application" refer to the device that hosts the Anybus.
- Hexadecimal values are written in the format NNNNh or 0xNNNN, where NNNN is the hexadecimal value.
- A byte always consists of 8 bits.
- All dimensions in this document have a tolerance of ±0.10 mm unless otherwise stated.
- Outputs are TTL compliant unless otherwise stated.
- Signals which are "pulled to GND" are connected to GND via a resistor.
- Signals which are "pulled to 3V3" are connected to 3V3 via a resistor.
- Signals which are "tied to GND" are directly connected to GND,
- Signals which are "tied to 3V3" are directly connected to 3V3.

#### 1.5.1 Pin Types

The pin types of the connectors are defined in the table below. The pin type may be different depending on which mode is used.

| Pin type | Definition                                                |  |
|----------|-----------------------------------------------------------|--|
| I        | Input                                                     |  |
| 0        | Output                                                    |  |
| I/O      | Input/Output (bidirectional)                              |  |
| OD       | Open Drain                                                |  |
| Power    | Pin connected directly to module power supply, GND or 3V3 |  |

## 1.6 Trademark Information

Anybus<sup>®</sup> is a registered trademark of HMS Industrial Networks AB.

All other trademarks are the property of their respective holders.

## 2 About the Anybus CompactCom B40 Modbus Serial -DeviceNet

## 2.1 General Information

The Anybus CompactCom B40 Modbus Serial - DeviceNet provides a quick and simple solution to sending process data easy and efficiently between a Modbus RTU network and a DeviceNet network.

The Anybus CompactCom B40 Modbus Serial - DeviceNet share footprint and electrical interface with the other members of the product family. The product has two connectors that provides communication with the host application board. The host application connector provides an interface between the host application (Modbus RTU) and the Anybus CompactCom, while the network connector provides access to DeviceNet. The Anybus CompactCom acts as a Modbus RTU slave on the host application side.

All dimensions expressed in this document are stated in millimeters and have a tolerance of  $\pm 0.10$  mm unless stated otherwise.

For general information about other products using the Anybus CompactCom 40 platform, consult <u>www.anybus.com/support</u>.

This a class A product. In a domestic environment, this product may cause radio interference in which case the user may be required to take adequate measures.

This product contains ESD (Electrostatic Discharge) sensitive parts that may be damaged if ESD control procedures are not followed. Static control precautions are required when handling the product. Failure to observe this may cause damage to the product.

### 2.2 Features

- CIP Parameter Object Support
- Explicit messaging
- UCMM Capable
- Bit-strobed I/O
- Change-of-state / Cyclic I/O
- Polled I/O
- Galvanic isolation between the host application and the industrial network available if used with the CompactCom B40 connector board
- Max. read process data: 512 bytes
- Max. write process data: 512 bytes
- Max. process data (read + write, in bytes): 1024 bytes
- Automatic Baud Rate Detection

## **3** Basic Operation

## 3.1 Electronic Data Sheet (EDS)

Since the module implements the Parameter Object, it is possible for configuration tools such as RSNetWorx from Rockwell, to automatically generate a suitable EDS-file.

See also...

- Startup and Identity Customization, p. 7
- Parameter Object (OFh), p. 28 (CIP object)

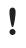

To comply with CIP specification requirements, custom EDS-implementations require a new Vendor ID and/or Product Code.

To obtain a Vendor ID, contact the ODVA.

#### 3.2 Startup and Identity Customization

To customize the identity of the Anybus CompactCom (e.g. Vendor ID, Product Code, etc.), Virtual Attributes are used.

The most common customizations will be described here. For more detailed information, see the related documents listed in the beginning of this document.

Setting up the virtual attributes in the Anybus CompactCom can be accomplished in two different ways.

• Using the user-defined Modbus function code (Function code 70).

The use of Function code 70 can be included in the Modbus master. Hence the CompactCom does not need to be preprogrammed before mounting it in the host application.

Using the Anybus Virtual Attributes Manager.

The Virtual Attributes Manager is recommended for use during development and for low volume production, since manual user operations are needed for every Anybus CompactCom that shall be programmed.

Once the virtual attributes are written to the Anybus CompactCom, they are saved in non-volatile memory. It is not necessary to write the virtual attributes at each startup.

#### 3.2.1 Virtual Attributes with Specific Modbus Function Code 70

With Modbus function code 70, the Modbus master has access to the Anybus CompactCom internal messaging protocol. This means that all attributes within the Anybus CompactCom are potentially accessible.

When writing the virtual attributes to the Anybus CompactCom, the Anybus object, Object 01h, Instance 1, Attribute 17 is used. All information relevant for the basic virtual attributes will be covered here. For more information, refer to the related documents section in this document.

The example shows example values to the basic virtual attributes:

| Virtual Attribute | Example Value |
|-------------------|---------------|
| Vendor ID:        | 0x005A        |
| Product Code:     | 0x003F        |
| Serial Number:    | 0x12345678    |
| Product Name:     | Product Name  |
| Firmware Version: | 1.2.3         |

To set the virtual attributes in the Anybus CompactCom to these values, using the Modbus function 70, create the request below:

#### **Modbus function 70 Request**

|                | Value                                                                      | Note                     |
|----------------|----------------------------------------------------------------------------|--------------------------|
| Modbus Address | 0xXX                                                                       |                          |
| Function Code  | 0x46                                                                       | FC70                     |
| Command        | 0x42                                                                       | Set_Attribute            |
| Object         | 0x01                                                                       | Anybus Object            |
| Instance       | 0x01                                                                       |                          |
|                | 0x00                                                                       |                          |
| Ext0           | 0x11                                                                       | Attribute 17             |
| Ext1           | 0x00                                                                       | Not used                 |
| Data Size      | 0x35                                                                       | The data size in         |
|                | 0x00                                                                       | this example is 53 bytes |
| Data           | 0xFC 0x01 0x00 0x01 0x02 0x00 0x5A 0x00                                    | Vendor ID                |
|                | 0xFC 0x01 0x00 0x03 0x02 0x00 0x3F 0x00                                    | Product Code             |
|                | 0xFF 0x01 0x00 0x03 0x04 0x00 0x78 0x56 0x34 0x12                          | Serial Number            |
|                | 0xFF 0x01 0x00 0x09 0x0C 0x00 0x50 0x72 0x6F 0x64 0x75 0x63 0x74 0x20 0x4E | Product Name             |
|                | 0x61 0x6D 0x65                                                             |                          |
|                | 0xFF 0x01 0x00 0x0A 0x03 0x00 0x01 0x02 0x03                               | Firmware Ver.            |
| CRC            | 0xXX                                                                       | CRC-16                   |
|                | 0xXX                                                                       |                          |

#### Response

|                | Value | Note          |
|----------------|-------|---------------|
| Modbus Address | 0xXX  |               |
| Function Code  | 0x46  | FC70          |
| Command        | 0x02  | Set_Attr_Resp |
| Object         | 0x01  | Anybus Object |
| Instance       | 0x01  |               |
|                | 0x00  |               |
| Ext0           | 0x11  | Attribute 17  |
| Ext1           | 0x00  | Not used      |
| Data Size      | 0x00  |               |
|                | 0x00  |               |
| CRC            | 0xXX  | CRC-16        |
|                | 0xXX  |               |

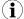

Requests with a size larger than 244 bytes will return Modbus exception code ILLEGAL DATA VALUE.

## 3.2.2 Virtual Attributes with Anybus Virtual Attributes Manager

1. Start the Anybus Virtual Attributes Manager

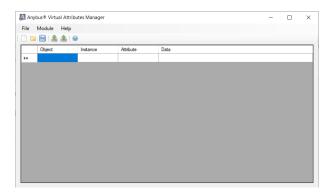

2. Enter the virtual attributes data for the attributes needed. The example below is setting up the attributes with the following values:

| Virtual Attribute | Example Value |
|-------------------|---------------|
| Vendor ID:        | 0x005A        |
| Product Code:     | 0x003F        |
| Serial Number:    | 0x12345678    |
| Product Name:     | Product Name  |
| Firmware Version: | 1.2.3         |

| Module   Help     Image: Second Second Secon | 0x00<br>0x00<br>0x56 0x34 0x12<br>0x72 0x6F 0x64 0x75 0x63 0x74 0x20 0x4E 0x61 0x6D 0x65 | Ar  | ybus® Virtual Attr | ributes Manager |           |                                         | _                  |   | × |
|----------------------------------------------------------------------------------------------------|------------------------------------------------------------------------------------------|-----|--------------------|-----------------|-----------|-----------------------------------------|--------------------|---|---|
| Object   Instance   Attribute   Data     0xFC   0x0001   0x01   0x5A 0x00     0xFC   0x0001   0x03   0x3F 0x00     0xFF   0x0001   0x03   0x78 0x56 0x34 0x12     0xFF   0x0001   0x09   0x50 0x72 0x6F 0x63 0x74 0x20 0x4E 0x61 0x6D 0x65                                                                                                    | 0x00<br>0x00<br>0x56 0x34 0x12<br>0x72 0x6F 0x64 0x75 0x63 0x74 0x20 0x4E 0x61 0x6D 0x65 | ile | Module Help        |                 |           |                                         |                    |   |   |
| DxFC   Dx0001   Dx01   Dx5A 0x00     DxFC   Dx0001   Dx03   Dx3F 0x00     DxFF   Dx0001   Dx03   Dx78 0x56 0x34 0x12     DxFF   Dx0001   Dx09   Dx50 0x72 0x6F 0x63 0x74 0x20 0x4E 0x61 0x6D 0x65                                                                                                    | 0x00<br>0x00<br>0x56 0x34 0x12<br>0x72 0x6F 0x64 0x75 0x63 0x74 0x20 0x4E 0x61 0x6D 0x65 | ) 6 | 🖹 🗎 🔺 📄            | Θ               |           |                                         |                    |   |   |
| DxFC   0x0001   0x03   0x3F 0x00     0xFF   0x0001   0x03   0x78 0x56 0x34 0x12     0xFF   0x0001   0x09   0x50 0x72 0x66 0x63 0x74 0x20 0x4E 0x61 0x6D 0x65                                                                                                    | 0x00<br>0x56 0x34 0x12<br>0x72 0x6F 0x64 0x75 0x63 0x74 0x20 0x4E 0x61 0x6D 0x65         |     | Object             | ▲ Instance      | Attribute | Data                                    |                    |   |   |
| 0xFF   0x0001   0x03   0x78 0x56 0x34 0x12     0xFF   0x0001   0x09   0x50 0x72 0x6F 0x64 0x75 0x63 0x74 0x20 0x4E 0x61 0x6D 0x65                                                                                                    | 0x56 0x34 0x12<br>0x72 0x6F 0x64 0x75 0x63 0x74 0x20 0x4E 0x61 0x6D 0x65                 | •   | 0xFC               | 0x0001          | 0x01      | 0x5A 0x00                               |                    |   |   |
| 0xFF 0x0001 0x09 0x50 0x72 0x6F 0x64 0x75 0x63 0x74 0x20 0x4E 0x61 0x6D 0x65                                                                                                    | 0x72 0x6F 0x64 0x75 0x63 0x74 0x20 0x4E 0x61 0x6D 0x65                                   |     | 0xFC               | 0x0001          | 0x03      | 0x3F 0x00                               |                    |   |   |
|                                                                                                    |                                                                                          |     | 0xFF               | 0x0001          | 0x03      | 0x78 0x56 0x34 0x12                     |                    |   |   |
| 0xFF 0x001 0x0A 0x01 0x02 0x03                                                                                                    | 0x02 0x03                                                                                |     | 0xFF               | 0x0001          | 0x09      | 0x50 0x72 0x6F 0x64 0x75 0x63 0x74 0x20 | 0x4E 0x61 0x6D 0x6 | 5 |   |
|                                                                                                    |                                                                                          |     | 0xFF               | 0x0001          | 0x0A      | 0x01 0x02 0x03                          |                    |   |   |
| •                                                                                                    |                                                                                          |     |                    |                 |           |                                         |                    |   |   |
|                                                                                                    |                                                                                          |     |                    |                 |           |                                         |                    |   |   |
|                                                                                                    |                                                                                          |     |                    |                 |           |                                         |                    |   |   |
|                                                                                                    |                                                                                          |     |                    |                 |           |                                         |                    |   |   |
|                                                                                                    |                                                                                          |     |                    |                 |           |                                         |                    |   |   |
|                                                                                                    |                                                                                          |     |                    |                 |           |                                         |                    |   |   |
|                                                                                                    |                                                                                          |     |                    |                 |           |                                         |                    |   |   |
|                                                                                                    |                                                                                          |     |                    |                 |           |                                         |                    |   |   |
|                                                                                                    |                                                                                          |     |                    |                 |           |                                         |                    |   |   |
|                                                                                                    |                                                                                          |     |                    |                 |           |                                         |                    |   |   |

3. Mount the Anybus CompactCom to the USB starterkit board.

- 10 (40)
- 4. Select Module->Download and select the correct Transport Path to your USB board.

| 🚺 Transport Pa  | ths       |             |              | ×       |
|-----------------|-----------|-------------|--------------|---------|
| Parallel Serial | SPI       |             |              |         |
| Path Name       | ~         | Provider    |              | Path ID |
| USB Board       |           | HMS Develop | ment Board 2 | 10001   |
|                 |           |             |              |         |
|                 |           |             |              |         |
|                 |           |             |              |         |
| Create          | Configure | Delete      | Ok           | Cancel  |

5. The virtual attributes will be programmed and saved in non-volatile memory.

### 3.3 Communication Settings

The node address is configured using the "Application switch 1" register. An application may select to write the value from a physical DIP switch, rotary switch or similar, to this register, or it can assign it by other means, see below.

| Application switch 1 value | Used node address settings        | Comment                                                                                                    |
|----------------------------|-----------------------------------|----------------------------------------------------------------------------------------------------|
| 0-63                       | Node address X                    | X is the "Application switch 1" value. The resulting node address is stored and will still be used if "Application switch 1" value is set to 64-255. |
| 64-255                     | Use currently stored node address | Factory default settings:<br>Node address: 63<br><b>Note:</b> Node address may be set from the network.                                              |

The baud rate is configured by the "Application switch 2" register. An application may select to write the value from a physical DIP switch, rotary switch or similar, to this register or it can assign it by other means, see below.

| Application switch 2 value | Used baud rate settings        | Comment                                                                                                    |
|----------------------------|--------------------------------|----------------------------------------------------------------------------------------------------|
| 0-3                        | Baud rate: X                   | X is the "Application switch 2" value. Resulting baud rate is stored<br>and will still be used if "Application switch 2" value is set to 4-255.<br>0: 125 kbps<br>1: 250 kbps<br>2: 500 kbps<br>3: Auto baud |
| 4-255                      | Use currently stored baud rate | Factory default settings:<br>Baud rate: 3 (auto baud)<br><b>Note:</b> Baud rate may be set from the network.                                                                                                 |

The communication settings can also be changed from the DeviceNet network. Note that changing the configuration through DeviceNet will only be possible if "Application switch 1" is set to 64-255 and if "Application switch 2" is set to 4-255 respectively.

## 3.4 Network Data Exchange

#### 3.4.1 Process Data

Process Data is represented as dedicated instances in the Assembly Object (CIP).

## 3.4.2 Translation of Data Types

The Anybus data types are translated to CIP-standard and vice versa as follows:

| Anybus Data Type | CIP Data Type | Comments  |
|------------------|---------------|-----------|
| UINT8            | USINT         | One byte  |
| UINT16           | UINT          | Two bytes |

## 4 CIP Objects

## 4.1 General Information

This chapter specifies the CIP-objects implementation in the module. The objects described herein can be accessed from the network, but not by the host application.

Mandatory Objects:

- Identity Object (01h), p. 13
- Message Router (02h), p. 16
- DeviceNet Object (03h), p. 17
- Assembly Object (04h), p. 19
- Connection Object (05h), p. 21
- Parameter Object (0Fh), p. 28
- Acknowledge Handler Object (2Bh), p. 30

Vendor Specific Objects:

• ADI Object (A2h), p. 33

## 4.2 Identity Object (01h)

#### **Object Description**

The Identity Object provides identification of and general information about the module.

Instance attributes 1, 3, 4, 6 and 7 can be customized during start-up, see *Startup and Identity Customization, p.* 7.

#### **Supported Services**

| Class:    | Get_Attribute_Single |
|-----------|----------------------|
|           | Get_Attributes_All   |
| Instance: | Get_Attribute_Single |
|           | Set_Attribute_Single |
|           | Get_Attributes_All   |
|           | Reset                |

#### **Class Attributes**

| # | Name                | Access | Туре | Value                   |
|---|---------------------|--------|------|-------------------------|
| 1 | Revision            | Get    | UINT | 0001h (Object revision) |
| 2 | Max instance        | Get    | UINT | Maximum instance number |
| 3 | Number of instances | Get    | UINT | Number of instances     |

#### **Instance Attributes**

| #  | Name                       | Access | Туре                                               | Value/Description                                                                                                    |
|----|----------------------------|--------|----------------------------------------------------|----------------------------------------------------------------------------------------------------|
| 1  | Vendor ID                  | Get    | UINT                                               | 005Ah (HMS Industrial Networks)                                                                                                    |
| 2  | Device Type                | Get    | UINT                                               | 002Bh (Generic Device)                                                                                                    |
| 3  | Product Code               | Get    | UINT                                               | 003Fh (Anybus CompactCom 40 DeviceNet(TM))                                                                                                    |
| 4  | Revision                   | Get    | Struct of:<br>USINT<br>USINT                       | Major and minor firmware revision                                                                                                    |
| 5  | Status                     | Get    | WORD                                               | See Device Status table below                                                                                                    |
| 6  | Serial Number              | Get    | UDINT                                              | Unique serial number (assigned by HMS Industrial Networks AB)                                                                                        |
| 7  | Product Name               | Get    | SHORT_STRING                                       | "Anybus CompactCom 40 DeviceNet(TM)"                                                                                                    |
| 11 | Active<br>language         | Set    | Struct of:<br>USINT<br>USINT<br>USINT              | Requests sent to this instance are forwarded to the Application Object. If the request is accepted, the module will update the language accordingly. |
| 12 | Supported<br>Language List | Get    | Array of:<br>Struct of:<br>USINT<br>USINT<br>USINT | List of languages supported by the host application. The list is read from the Application Object and translated to CIP standard.                    |

| bit(s) | Name                                                                                                    |                               |                                                                    |  |  |  |  |
|--------|----------------------------------------------------------------------------------------------------|-------------------------------|--------------------------------------------------------------------|--|--|--|--|
| 0      | Module Owned                                                                                                    |                               |                                                                    |  |  |  |  |
| 1      | (reserved                                                                                                    | (reserved, set to 0)          |                                                                    |  |  |  |  |
| 2      | Configured<br>This bit shows if the product has other settings than "out-of-box". The value is set to true if the module's NV storage is<br>changed from default. |                               |                                                                    |  |  |  |  |
| 3      | (reserved                                                                                                    | (reserved, set to 0)          |                                                                    |  |  |  |  |
| 4 7    | Extended                                                                                                    | Device Status:                |                                                                    |  |  |  |  |
|        | Value:                                                                                                    | Meaning:                      | Priority (higher number means higher priority):                    |  |  |  |  |
|        | 0010b                                                                                                    | Faulted I/O Connection        | 3                                                                  |  |  |  |  |
|        | 0011b                                                                                                    | No I/O connection established | 0                                                                  |  |  |  |  |
|        | 0101b                                                                                                    | Major fault                   | 4                                                                  |  |  |  |  |
|        | 0110b                                                                                                    | Connection in Run mode        | 1                                                                  |  |  |  |  |
|        | 0111b                                                                                                    | Connection in Idle mode       | 2                                                                  |  |  |  |  |
|        | (other)                                                                                                    | (reserved)                    |                                                                    |  |  |  |  |
| 8      | Set for m                                                                                                    | inor recoverable faults       | These bits represent a combination of network specific faults (see |  |  |  |  |
| 9      | Set for m                                                                                                    | inor unrecoverable faults     | CIP specifications) and faults generated by the module.            |  |  |  |  |
| 10     | Set for m                                                                                                    | ajor recoverable faults       |                                                                    |  |  |  |  |
| 11     | Set for m                                                                                                    | ajor unrecoverable faults     |                                                                    |  |  |  |  |
| 12 15  | (reserved                                                                                                    | , set to 0)                   |                                                                    |  |  |  |  |

#### Service Details: Reset

The module forwards reset requests from the network to the host application.

There are two types of network reset requests on DeviceNet:

| Type 0: Power Cycling Reset | This service emulates a power cycling of the module, refer to Modbus register 0x0FFF for actions needed to be taken by the application.                  |
|-----------------------------|----------------------------------------------------------------------------------------------------|
| Type 1: Out of box reset    | This service sets an "out of box" configuration and performs a reset, refer to Modbus register 0x0FFF for actions needed to be taken by the application. |

## 4.3 Message Router (02h)

#### Category

Extended

#### **Object Description**

The Message Router Object provides a messaging connection point through which a client may address a service to any object class or instance residing in the physical module.

In the Anybus CompactCom module it is used internally to direct object requests.

#### **Supported Services**

Class:

#### **Class Attributes**

-

**Instance Attributes** 

## 4.4 DeviceNet Object (03h)

## Category

Extended

## **Object Description**

This object provides means for configuring the DeviceNet interface of the module.

## **Supported Services**

| Class:    | Get_Attribute_Single                       |
|-----------|--------------------------------------------|
| Instance: | Get_Attribute_Single                       |
|           | Set_Attribute_Single                       |
|           | Allocate Master/Slave Connection Set (4Bh) |
|           | Release Master/Slave Connection Set (4Ch)  |

#### **Class Attributes**

| # | Name     | Access | Туре | Value                   |
|---|----------|--------|------|-------------------------|
| 1 | Revision | Get    | UINT | 0002h (Object revision) |

#### **Instance Attributes**

| # | Name                      | Access  | Туре                        | Comments                                                                                                    |
|---|---------------------------|---------|-----------------------------|----------------------------------------------------------------------------------------------------|
| 1 | MAC ID                    | Get/Set | USINT                       | Currently used node address (0 - 63).<br>Set access right is conditional. For more information, see <i>Communication</i><br><i>Settings, p. 10.</i>                                                                                          |
| 2 | Baud Rate                 | Get/Set | USINT                       | Value Baud Rate   0 125 kbps   1 250 kbps   2 500 kbps   Set access right is conditional. For more information, see Communication Settings, p. 10.   Setting this attribute will also affect attribute #100 (Disable auto baud).             |
| 3 | BOI                       | Get/Set | BOOL                        | Defines CAN controller action in case of a Bus-Off interrupt.<br>A Bus-Off Interrupt is generated from the underlying CAN layer. It indicates that<br>no communication is possible on the bus, e.g. due to a short circuit between<br>lines. |
|   |                           |         |                             | <u>Value</u> <u>Meaning</u>                                                                                                    |
|   |                           |         |                             | False The CAN controller is reset, but will not try to restart the communication on the bus                                                                                                    |
|   |                           |         |                             | True The CAN controller is reset and will try to restart communication on the bus                                                                                                    |
|   |                           |         |                             | A Bus-Off Interrupt is generated from the underlying CAN layer. It indicates that no communication is possible on the bus, e.g. due to a short circuit between lines.                                                                        |
| 4 | Bus-Off<br>Counter        | Get/Set | USINT                       | 00h                                                                                                    |
| 5 | Allocation<br>Information | Get     | Struct of:<br>BYTE<br>USINT | Allocation choice byte<br>MAC ID (node address) of master                                                                                                    |

| #   | Name                           | Access                        | Туре          | Comments                                                                                                    |
|-----|--------------------------------|-------------------------------|---------------|----------------------------------------------------------------------------------------------------|
| 6   | MAC ID Switch changed          | Get                           | BOOL          | Indicates if the MAC ID (node address) has changed since startup. The attribute is implemented only if the node address (MAC ID) is set from the Network Configuration Object at startup. |
|     |                                |                               |               | Value Meaning                                                                                                    |
|     |                                |                               |               | True Changed                                                                                                    |
|     |                                |                               |               | False No change                                                                                                    |
| 7   | Baud rate<br>Switch<br>changed | Get                           | BOOL          | Indicates if the baud rate has changed since startup.<br>The attribute is implemented only if the baud rate is set from the Network<br>Configuration Object at startup.                   |
|     |                                |                               |               | Value Meaning                                                                                                    |
|     |                                |                               |               | True Changed                                                                                                    |
|     |                                |                               |               | False No change                                                                                                    |
| 8   | MAC ID Switch value            | Get                           | USINT         | Actual value of node address switches.<br>The attribute is implemented only if the node address (MAC ID) is set from the<br>Network Configuration Object at startup.                      |
| 9   | Baud rate<br>Switch value      | Get                           | USINT         | Actual value of baud rate switches<br>The attribute is implemented only if the baud rate is set from the Network<br>Configuration Object at startup.                                      |
| 10  | Quick Connect                  | Get/Set                       | et/Set BOOL   | Enables/Disables the Quick Connect feature. Disabled by default.                                                                                                    |
|     |                                |                               |               | Value Meaning                                                                                                    |
|     |                                |                               |               | True Enable                                                                                                    |
|     |                                |                               |               | False Disable                                                                                                    |
| 100 | Disable auto                   | Get/Set                       | et/Set BOOL   | Enables/Disables auto baud. Stored in non-volatile memory                                                                                                    |
|     | baud                           | d <u>Value</u> <u>Meaning</u> | Value Meaning |                                                                                                    |
|     |                                |                               |               | True Enable                                                                                                    |
|     |                                |                               |               | False Disable                                                                                                    |

## 4.5 Assembly Object (04h)

#### Category

Extended

#### **Object Description**

The Assembly object uses static assemblies and holds the Process Data sent/received by the host application. It allows data to and from each object to be sent or received over a single connection. The default assembly instance IDs used are in the vendor specific range.

The terms "input" and "output" are defined from the network's point of view. An input will produce data on the network and an output will consume data from the network.

See also ....

• Network Data Exchange, p. 11

#### **Supported Services**

| Class:    | Get_Attribute_Single |
|-----------|----------------------|
| Instance: | Get_Attribute_Single |
|           | Set_Attribute_Single |

#### **Class Attributes**

| # | Name         | Access | Туре | Value                   |  |
|---|--------------|--------|------|-------------------------|--|
| 1 | Revision     | Get    | UINT | 0002h (Object revision) |  |
| 2 | Max instance | Get    | UINT | Maximum instance number |  |

#### Instance 64h Attributes (Producing Instance)

| # | Name          | Access | Type Value/Description |                                                                                                    |
|---|---------------|--------|------------------------|----------------------------------------------------------------------------------------------------|
| 3 | Produced Data | Get    | Array of BYTE          | Process data, written from the application and sent to the CIP network. This data corresponds to the Write Process Data. |
| 4 | Size          | Get    | UINT                   | Number of bytes in attribute 3                                                                                           |

## Instance 96h Attributes (Consuming Instance)

| # | Name          | Access | Туре          | Value/Description                                                                                                    |
|---|---------------|--------|---------------|----------------------------------------------------------------------------------------------------|
| 3 | Produced Data | Get    | Array of BYTE | Process data, received from the CIP network master and read by the application. Corresponds to the Read Process data. |
| 4 | Size          | Get    | UINT          | Number of bytes in attribute #3                                                                                       |

## 4.6 Connection Object (05h)

#### Category

Extended

#### **Object Description**

This object allocates and manages the internal resources associated with both I/O and Explicit Messaging Connections. It is used to model the communication specific characteristics of an application-to-application(s) relationship.

A specific Connection Object Instance manages the communication specific aspects related to an end-point.

#### **Supported Services**

| Class:    | Get_Attribute_Single |
|-----------|----------------------|
| Instance: | Get_Attribute_Single |
|           | Set_Attribute_Single |

#### **Class Attributes**

| # | Name     | Access | Туре | Value                   |
|---|----------|--------|------|-------------------------|
| 1 | Revision | Get    | UINT | 0001h (Object revision) |

## Instances #1, #10... #14 Attributes (Explicit messaging)

| #  | Name                                  | Access  | Туре  | Comments        |                                                                                              |
|----|---------------------------------------|---------|-------|-----------------|----------------------------------------------------------------------------------------------|
| 1  | State                                 | Get     | USINT | Value           | State                                                                                        |
|    |                                       |         |       | 0               | Non existent                                                                                 |
|    |                                       |         |       | 1               | Configuring                                                                                  |
|    |                                       |         |       | 2               | Waiting for connection ID                                                                    |
|    |                                       |         |       | 3               | Established                                                                                  |
|    |                                       |         |       | 4               | Time out                                                                                     |
|    |                                       |         |       | 5               | Deferred delete                                                                              |
| 2  | Instance Type                         | Get     | USINT |                 | messaging connection)                                                                        |
| 3  | Transport Class                       | Get     | BYTE  |                 | ransport class 3)                                                                            |
|    | trigger                               |         |       |                 | · · ·                                                                                        |
| 4  | Produced<br>connection ID             | Get     | UINT  | CAN ID for trai |                                                                                              |
| 5  | Consumed<br>connection ID             | Get     | UINT  | CAN ID for rec  | eption                                                                                       |
| 6  | Initial Comm                          | Get     | BYTE  | The message g   | roup over which the communication occurs:                                                    |
|    | Characteristics                       |         |       | Value           | Message Group                                                                                |
|    |                                       |         |       | 21              | Instance #1                                                                                  |
|    |                                       |         |       | 33              | Instances #10 #14                                                                            |
| 7  | Produced<br>Connection<br>Size        | Get     | UINT  | 512 bytes       |                                                                                              |
| 8  | Consumed<br>Connection<br>Size        | Get     | UINT  | 512 bytes       |                                                                                              |
| 9  | Expected<br>Packet Rate               | Get/Set | UINT  | 2500 ms (timir  | ng associated with this connection)                                                          |
| 12 | Watchdog                              | Get/Set | USINT | Value           | Action                                                                                       |
|    | timeout action                        |         |       | 0001h           | Auto delete (default)                                                                        |
|    |                                       |         |       | 0003h           | Deferred delete                                                                              |
| 13 | Produced                              | Get     | UINT  | 0000h (No con   |                                                                                              |
| 10 | Connection<br>path length             |         |       |                 |                                                                                              |
| 14 | Produced<br>Connection<br>path        | Get     | EPATH | -               |                                                                                              |
| 15 | Consumed<br>Connection<br>path length | Get     | UINT  | 0000h (No con   | nection path)                                                                                |
| 16 | Consumed<br>Connection<br>path        | Get     | EPATH | -               |                                                                                              |
| 17 | Production<br>Inhibit Time            | Get     | UINT  | 0000h           |                                                                                              |
| 18 | Connection<br>Timeout                 | Get/Set | BOOL  |                 | nultiplier applied to the expected packet rate value to derive the nactivity/Watchdog Timer. |
|    | Multiplier                            |         |       | Value           | Meaning                                                                                      |
|    |                                       |         |       | 0               | x4 (default)                                                                                 |
|    |                                       |         |       | 1               | x8                                                                                           |
|    |                                       |         |       | 2               | x16                                                                                          |
|    |                                       |         |       | 3               | x32                                                                                          |
|    |                                       |         |       | 3               | x52<br>x64                                                                                   |
|    |                                       |         |       | 4               | x64<br>x128                                                                                  |
|    |                                       |         |       |                 |                                                                                              |
|    |                                       |         |       | 6               | x256                                                                                         |
|    |                                       |         |       | 7               | x512                                                                                         |
|    |                                       | L       |       | 8-255           | Reserved                                                                                     |

## Instance #2 Attributes (Poll or "COS/Cyclic consuming")

When attribute #9 (EPR, Expected Packet Rate) is set from the network, an IO connection is triggered.

| #  | Name                      | Access       | Туре    | Comments              |                                                               |
|----|---------------------------|--------------|---------|-----------------------|---------------------------------------------------------------|
| 1  | State                     | Get          | USINT   | Value                 | <u>State</u>                                                  |
|    |                           |              |         | 0                     | Non existent                                                  |
|    |                           |              |         | 1                     | Configuring                                                   |
|    |                           |              |         | 2                     | Waiting for connection ID                                     |
|    |                           |              |         | 3                     | Established                                                   |
|    |                           |              |         | 4                     | Time out                                                      |
|    | Instance type             | Get          | USINT   | 0001h (I/O C          | onnection)                                                    |
|    | Transport Class           | Get          | BYTE    | Value                 | Meaning                                                       |
|    | trigger                   |              |         | 82h                   | Server, Polled, Class 2                                       |
|    |                           |              |         | 80h                   | Server, COS/Cyclic, Class 0, No Ack.                          |
|    |                           |              |         | 82h                   | Server, COS/Cyclic, Class 2, Ack.                             |
|    | Produced                  | Get          | UINT    |                       | · ·                                                           |
|    | connection ID             | Get          | UINT    | <u>Value</u>          | Meaning                                                       |
|    |                           |              |         | FFFFh                 | Not consuming (COS/Cyclic)                                    |
| -  |                           | <b>C</b> + 1 |         | Other                 | CAN ID for transmission                                       |
|    | Consumed<br>connection ID | Get          | UINT    | CAN ID for re         | eception (Polled)                                             |
|    | Initial Comm              | Get          | BYTE    | Value                 | Message Group                                                 |
|    | Characteristics           |              |         | 01h                   | Polled                                                        |
|    |                           |              |         | 0111                  | Produces over message group 1                                 |
|    |                           |              |         |                       |                                                               |
|    |                           |              |         |                       | Consumes over message group 2                                 |
|    |                           |              |         | F1h                   | COS/Cyclic, No Ack                                            |
|    |                           |              |         |                       | Consumes only over message group 2                            |
|    |                           |              |         | 01h                   | COS/Cyclic, Ack                                               |
|    |                           |              |         | 0111                  |                                                               |
|    |                           |              |         |                       | Produces over message group 1 (Ack)                           |
|    |                           |              |         |                       | Consumes over message group 2                                 |
|    | Produced                  | Get          | et UINT | <u>Value</u>          | Meaning                                                       |
|    | Connection<br>Size        |              |         | FFFFh                 | COS/Cyclic                                                    |
|    | 0.20                      |              |         | Other                 | Size of Write Process Data (Polled)                           |
|    | Consumed                  | Get          | UINT    | Size of Read          | Process Data                                                  |
|    | Connection                |              |         |                       |                                                               |
| )  | Size                      | C /C         | UINT    | <b>T</b> imine erec - |                                                               |
|    | Expected<br>Packet Rate   | Get/Set      | UINT    | Timing assoc          | iated with this connection                                    |
| 2  | Watchdog                  | Get          | USINT   | 0000h (Trans          | ition to the timed out state)                                 |
|    | timeout action            |              |         |                       | ,                                                             |
| .3 | Produced                  | Get          | UINT    | 0000h (COS/           | Cyclic)                                                       |
|    | Connection<br>path length |              |         | 0007h (Polle          | d)                                                            |
| .4 | Produced                  | Get (COS/    | EPATH   | No value (CC          | NS/Cyclic)                                                    |
|    | Connection                | Cylic)       |         |                       |                                                               |
|    | path                      | Get/Set      |         | 20 04 25 nn           | nn 30 03h (Polled, nn = producing instance number in assembly |
|    |                           | (Polled)     |         | object)               |                                                               |
| -  |                           | If           |         |                       | l be stored in non volatile storage                           |
| .5 | Consumed<br>Connection    | Get/Set      | UINT    | 0007h                 |                                                               |
|    | path length               |              |         |                       |                                                               |
| 16 | Consumed                  | Get/Set      | EPATH   | 20 04 25 nn           | nn 30 03h (nn = consuming instance number in assembly object) |
|    | Connection                |              |         |                       | l be stored in non volatile storage                           |

| #  | Name                       | Access  | Туре | Comments |                                                                                                    |
|----|----------------------------|---------|------|----------|----------------------------------------------------------------------------------------------------|
| 17 | Production<br>Inhibit Time | Get     | UINT | 0000h    |                                                                                                    |
| 18 | Connection<br>Timeout      | Get/Set | BOOL |          | e multiplier applied to the expected packet rate value to derive the<br>e Inactivity/Watchdog Timer. |
|    | Multiplier                 |         |      | Value    | Meaning                                                                                              |
|    |                            |         |      | 0        | x4 (default)                                                                                         |
|    |                            |         |      | 1        | x8                                                                                                   |
|    |                            |         |      | 2        | x16                                                                                                  |
|    |                            |         |      | 3        | x32                                                                                                  |
|    |                            |         |      | 4        | x64                                                                                                  |
|    |                            |         |      | 5        | x128                                                                                                 |
|    |                            |         |      | 6        | x256                                                                                                 |
|    |                            |         |      | 7        | x512                                                                                                 |
|    |                            |         |      | 8-255    | Reserved                                                                                             |

## Instance #3 Attributes (Bit-strobe)

When attribute #9 (EPR, Expected Packet Rate) is set from the network, an IO connection is triggered.

| #  | Name                                  | Access  | Туре  | Comments                            |                                                                                             |
|----|---------------------------------------|---------|-------|-------------------------------------|---------------------------------------------------------------------------------------------|
| 1  | State                                 | Get     | USINT | <u>Value</u>                        | State                                                                                       |
|    |                                       |         |       | 0                                   | Non existent                                                                                |
|    |                                       |         |       | 1                                   | Configuring                                                                                 |
|    |                                       |         |       | 2                                   | Waiting for connection ID                                                                   |
|    |                                       |         |       | 3                                   | Established                                                                                 |
|    |                                       |         |       | 4                                   | Time out                                                                                    |
| 2  | Instance Type                         | Get     | USINT | 0001h (I/O Conne                    | ection)                                                                                     |
| 3  | Transport Class<br>trigger            | Get     | BYTE  | 82h (Transport cl                   | ass & Trigger Server, Cyclic, Class 2)                                                      |
| 4  | Produced connection ID                | Get     | UINT  | CAN ID for transm                   | nission                                                                                     |
| 5  | Consumed connection ID                | Get     | UINT  | CAN ID for recept                   | tion                                                                                        |
| 6  | Initial Comm<br>Characteristics       | Get     | BYTE  | Produces over me<br>Consumes over m |                                                                                             |
| 7  | Produced<br>Connection<br>Size        | Get     | UINT  |                                     | data on this connection.<br>Mapped Process data                                             |
| 8  | Consumed<br>Connection<br>Size        | Get     | UINT  | 0008h                               |                                                                                             |
| 9  | Expected<br>Packet Rate               | Get/Set | UINT  | Timing associated                   | d with this connection                                                                      |
| 12 | Watchdog<br>timeout action            | Get/Set | USINT | 0000h (Transition                   | n to the timed out state)                                                                   |
| 13 | Produced<br>Connection<br>path length | Get     | UINT  | 0007h                               |                                                                                             |
| 14 | Produced<br>Connection<br>path        | Get/Set | EPATH |                                     | 0 03h (nn = producing instance number in assembly object)<br>stored in non volatile storage |
| 15 | Consumed<br>Connection<br>path length | Get     | UINT  | 0007h                               |                                                                                             |
| 16 | Consumed<br>Connection<br>path        | Get/Set | EPATH |                                     | 0 03h (nn = consuming instance number in assembly object)<br>stored in non volatile storage |
| 17 | Production<br>Inhibit Time            | Get     | UINT  | 0000h                               |                                                                                             |
| 18 | Connection<br>Timeout<br>Multiplier   | Get/Set | BOOL  | value for the Inac                  | tiplier applied to the expected packet rate value to derive the<br>tivity/Watchdog Timer.   |
|    |                                       |         |       | Value                               | Meaning                                                                                     |
|    |                                       |         |       | 0                                   | x4 (default)                                                                                |
|    |                                       |         |       | 1                                   | x8                                                                                          |
|    |                                       |         |       | 2                                   | x16                                                                                         |
|    |                                       |         |       | 3                                   | x32                                                                                         |
|    |                                       |         |       | 4                                   | x64<br>x128                                                                                 |
|    |                                       |         |       | 5                                   | x128<br>x256                                                                                |
|    |                                       |         |       | 7                                   | x256<br>x512                                                                                |
|    |                                       |         |       | 8-255                               | Reserved                                                                                    |

## Instance #4 Attributes (COS/Cyclic producing)

When attribute #9 (EPR, Expected Packet Rate) is set from the network, an IO connection is triggered.

| #  | Name                                  | Access  | Туре  | Comments                                                                |                                                                       |
|----|---------------------------------------|---------|-------|-------------------------------------------------------------------------|-----------------------------------------------------------------------|
| 1  | State                                 | Get     | USINT | Value                                                                   | State                                                                 |
|    |                                       |         |       | 0                                                                       | Non existent                                                          |
|    |                                       |         |       | 1                                                                       | Configuring                                                           |
|    |                                       |         |       | 2                                                                       | Waiting for connection ID                                             |
|    |                                       |         |       | 3                                                                       | Established                                                           |
|    |                                       |         |       | 4                                                                       | Time out                                                              |
| 2  | Instance type                         | Get     | USINT | 0001h (I/O C                                                            | onnection)                                                            |
| 3  | Transport Class                       | Get     | BYTE  | <u>Value</u>                                                            | Meaning                                                               |
|    | trigger                               |         |       | 00h                                                                     | Client, Cyclic, Class 0 (No Ack.)                                     |
|    |                                       |         |       | 10h                                                                     | Client, COS, Class 0 (No Ack.)                                        |
|    |                                       |         |       | 02h                                                                     | Client, Cyclic, Class 2 (Ack.)                                        |
|    |                                       |         |       | 12h                                                                     | Client, COS, Class 2 (Ack.)                                           |
| 1  | Produced connection ID                | Get     | UINT  | CAN ID for tr                                                           | ansmission                                                            |
| 5  | Consumed                              | Get     | UINT  | Value                                                                   | Meaning                                                               |
|    | connection ID                         |         |       | FFFFh                                                                   | Not acknowledged                                                      |
|    |                                       |         |       | Other                                                                   | CAN ID for reception (Ack.)                                           |
| 5  | Initial Comm                          | Get     | BYTE  | Value                                                                   | Message Group                                                         |
|    | Characteristics                       |         |       | 0Fh                                                                     | Producing only over message group 1 (No Ack.)                         |
|    |                                       |         |       | 01hh                                                                    | Produces over message group 1<br>Consumes over message group 2 (Ack.) |
| 7  | Produced<br>Connection<br>Size        | Get     | UINT  | Size of produced data on this connection.                               |                                                                       |
| 3  | Consumed<br>Connection<br>Size        | Get     | UINT  | 0000h (Consi                                                            | umes 0 bytes on this connection)                                      |
| 9  | Expected<br>Packet Rate               | Get/Set | UINT  | Timing assoc                                                            | iated with this connection.                                           |
| 12 | Watchdog<br>timeout action            | Get     | USINT | 0000h (Trans                                                            | ition to the timed out state)                                         |
| 13 | Produced<br>Connection<br>path length | Get     | UINT  | 0007h                                                                   |                                                                       |
| L4 | Produced<br>Connection<br>path        | Get/Set | EPATH | 20 04 25 nn i                                                           | nn 30 03h (nn = producing instance number in assembly object)         |
| 15 | Consumed                              | Get     | UINT  | 0000h (No ac                                                            | :k.)                                                                  |
|    | Connection path length                |         |       | 0005h (Acknowledged)<br>Contents will be stored in non volatile storage |                                                                       |
| 16 | Consumed                              | Get/Set | EPATH | No value (No                                                            | ack.)                                                                 |
|    | Connection path                       |         |       |                                                                         | 00h (Acknowledged)<br>be stored in non volatile storage               |
| 17 | Production<br>Inhibit Time            | Get/Set | UINT  | 0000h                                                                   |                                                                       |

| #  | Name                  | Access  | Туре | Comments |                                                                                                    |
|----|-----------------------|---------|------|----------|----------------------------------------------------------------------------------------------------|
| 18 | Connection<br>Timeout | Get/Set | BOOL |          | e multiplier applied to the expected packet rate value to derive the<br>e Inactivity/Watchdog Timer. |
|    | Multiplier            |         |      | Value    | Meaning                                                                                              |
|    |                       |         |      | 0        | x4 (default)                                                                                         |
|    |                       |         |      | 1        | x8                                                                                                   |
|    |                       |         |      | 2        | x16                                                                                                  |
|    |                       |         |      | 3        | x32                                                                                                  |
|    |                       |         |      | 4        | x64                                                                                                  |
|    |                       |         |      | 5        | x128                                                                                                 |
|    |                       |         |      | 6        | x256                                                                                                 |
|    |                       |         |      | 7        | x512                                                                                                 |
|    |                       |         |      | 8-255    | Reserved                                                                                             |

## 4.7 Parameter Object (0Fh)

#### Category

Extended

#### **Object Description**

The Parameter Object provides an interface to the parameters of the module. It can provide a full description of each parameter, including minimum and maximum values and a text string describing the parameter.

Each parameter is represented by one instance. Instance numbers start at 1, and are incremented by one, with no gaps in the list.

Configuration tools, such as RSNetworx, can extract information about the parameters and present them with their actual name and range to the user.

See also...

• ADI Object (A2h), p. 33 (CIP Object)

#### **Supported Services**

| Class:    | Get_Attribute_Single |
|-----------|----------------------|
| Instance: | Get_Attribute_Single |
|           | Set_Attribute_Single |
|           | Get_Attributes_All   |
|           | Get_Enum_String      |

#### **Class Attributes**

| # | Name                                  | Access | Туре                              | Value                                                                                                    |  |
|---|---------------------------------------|--------|-----------------------------------|----------------------------------------------------------------------------------------------------|--|
| 1 | Revision                              | Get    | UINT                              | 0001h (Object revision)                                                                                                    |  |
| 2 | Max instance                          | Get    | UINT                              | Maximum created instance number = class attribute 3 in the Application Data<br>Object, see the general Anybus CompatCom 40 Software Design Guide for<br>further information. |  |
| 8 | Parameter                             | Get    | et WORD Default: 0000 0000 01011b |                                                                                                    |  |
|   | class descriptor                      |        |                                   | Bit Contents                                                                                                    |  |
|   |                                       |        |                                   | 0 Supports parameter instances                                                                                                    |  |
|   |                                       |        |                                   | 1 Supports full attributes                                                                                                    |  |
|   |                                       |        |                                   | 2 Must do non-volatile storage save command                                                                                                    |  |
|   |                                       |        |                                   | 3 Parameters are stored in non-volatile storage                                                                                                    |  |
| 9 | Configuration<br>Assembly<br>instance | Get    | UINT                              | 0000h (Configuration assembly not supported)                                                                                                    |  |

| #  | Name                     | Access  | Туре                 | Comments                                                                                                    |  |
|----|--------------------------|---------|----------------------|----------------------------------------------------------------------------------------------------|--|
| 1  | Parameter<br>Value       | Get/Set | Specified in         | Actual value of parameter                                                                                                    |  |
|    |                          |         | attributes 4, 5 & 6. | This attribute is read-only if bit 4 of Attribute #4 is true                                                                                                    |  |
| 2  | Link Path Size           | Get     | USINT                | 0007h                                                                                                    |  |
| 3  | Link Path                | Get     | Packed EPATH         | 21 mm mm 25 nn nn 30 05h<br>(Path to the object from where this parameter's value is retrieved, in this case<br>the ADI Object. "mm mm" is A2 00h by default, but can be customized using<br>the Anybus DeviceNet Host Object to change the ABCC ADI Class Object<br>number) |  |
| 4  | Descriptor               | Get     | WORD                 | Bit Contents                                                                                                    |  |
|    |                          |         |                      | 0 Supports Settable Path (N/A)                                                                                                    |  |
|    |                          |         |                      | 1 Supports Enumerated Strings                                                                                                    |  |
|    |                          |         |                      | 2 Supports Scaling (N/A)                                                                                                    |  |
|    |                          |         |                      | 3 Supports Scaling Links (N/A)                                                                                                    |  |
|    |                          |         |                      | 4 Read only Parameter                                                                                                    |  |
|    |                          |         |                      | 5 Monitor Parameter (N/A)                                                                                                    |  |
|    |                          |         |                      | 6 Supports Extended Precision Scaling (N/A)                                                                                                    |  |
| 5  | Data type                | Get     | EPATH                | Data type code                                                                                                    |  |
| 6  | Data size                | Get     | USINT                | Number of bytes in parameter value                                                                                                    |  |
| 7  | Parameter<br>Name String | Get     | SHORT_STRING         | Name of the parameter, truncated to 16 chars                                                                                                    |  |
| 8  | Units String             | Get     | SHORT_STRING         | (not supported)                                                                                                    |  |
| 9  | Help String              | Get     | SHORT_STRING         |                                                                                                    |  |
| 10 | Minimum<br>value         | Get     | (Data Type)          | Minimum value of parameter                                                                                                    |  |
| 11 | Maximum<br>value         | Get     | (Data Type)          | Maximum value of parameter                                                                                                    |  |
| 12 | Default value            | Get     | (Data Type)          | Default value of parameter                                                                                                    |  |
| 13 | Scaling<br>Multiplier    | Get     | UINT                 | 0001h (not supported)                                                                                                    |  |
| 14 | Scaling Divisor          | Get     | UINT                 |                                                                                                    |  |
| 15 | Scaling Base             | Get     | UINT                 |                                                                                                    |  |
| 16 | Scaling Offset           | Get     | INT                  | 0000h (not supported)                                                                                                    |  |
| 17 | Multiplier link          | Get     | UINT                 |                                                                                                    |  |
| 18 | Divisor Link             | Get     | UINT                 |                                                                                                    |  |
| 19 | Base Link                | Get     | UINT                 |                                                                                                    |  |
| 20 | Offset Link              | Get     | UINT                 |                                                                                                    |  |
| 21 | Decimal precision        | Get     | USINT                |                                                                                                    |  |

## 4.8 Acknowledge Handler Object (2Bh)

#### Category

Extended

## **Object Description**

This object notifies the producing application of acknowledge reception, acknowledge timeouts, and production retry limit.

#### **Supported Services**

| Class:    | Get_Attribute_Single |
|-----------|----------------------|
| Instance: | Get_Attribute_Single |
|           | Set_Attribute_Single |

#### **Class Attributes**

| # | Name     | Access | Туре | Value                   |
|---|----------|--------|------|-------------------------|
| 1 | Revision | Get    | UINT | 0001h (Object revision) |

#### Instance Attributes (01h)

| # | Name                                | Access  | Туре  | Value                                                                                                    |
|---|-------------------------------------|---------|-------|----------------------------------------------------------------------------------------------------|
| 1 | Acknowledge<br>Timer                | Get/Set | UINT  | 16 ms (Time to wait for acknowledge, in ms, before resending)                                                                            |
| 2 | Retry Limit                         | Get/Set | USINT | 01h (number of ack timeouts before retry limit reached event)                                                                            |
| 3 | Producing<br>Connection<br>Instance | Get     | UINT  | 04h (Connection instance, which contains the path of the producing I/O application object, which will be notified of Ack Handler events) |

## 4.9 ADI Object (A2h)

#### **Object Description**

Anybus representation of process data mapped parameters.

See also ..

• Parameter Object (OFh), p. 28 (CIP Object)

## **Supported Services**

| Class:    | Get_Attribute_Single |
|-----------|----------------------|
| Instance: | Get_Attribute_Single |
|           | Set_Attribute_Single |

#### **Class Attributes**

| # | Name                | Access | Туре | Value                       |
|---|---------------------|--------|------|-----------------------------|
| 1 | Revision            | Get    | UINT | 0002h (Object revision)     |
| 2 | Max Instance        | Get    | UINT | Equals number of parameters |
| 3 | Number of instances | Get    | UINT | Equals number of parameters |

| # | Name                  | Access  | Туре                        | Value/Description                                        |  |
|---|-----------------------|---------|-----------------------------|----------------------------------------------------------|--|
| 1 | Name                  | Get     | SHORT_STRING                | Parameter name (Including length)                        |  |
| 2 | ABCC Data<br>type     | Get     | Array of USINT              | Data type of instance value                              |  |
| 3 | No. of<br>Elements    | Get     | USINT                       | 1 (Number of elements of the specified data type)        |  |
| 4 | Descriptor            | Get     | Array of USINT              | Bit field describing the access rights for this instance |  |
|   |                       |         |                             | Bit: Meaning:                                            |  |
|   |                       |         |                             | 0 1 = Get Access                                         |  |
|   |                       |         |                             | 1 1 = Set Access                                         |  |
|   |                       |         |                             | 2 (reserved, set to 0)                                   |  |
|   |                       |         |                             | 3 1 = Write process data mapping possible                |  |
|   |                       |         |                             | 4 1 = Read process data mapping possible                 |  |
|   |                       |         |                             | 5 1 = NVS parameter                                      |  |
|   |                       |         |                             | 6 1 = Data notification enabled                          |  |
| 5 | Value                 | Get/Set | Determined by               | Instance value                                           |  |
| 6 | Max Value             | Get     | attributes #2, #3<br>and #9 | The maximum permitted parameter value.                   |  |
| 7 | Min Value             | Get     |                             | The minimum permitted parameter value.                   |  |
| 8 | Default Value         | Get     |                             | The default parameter value.                             |  |
| 9 | Number of subelements | Get     | Array of UINT               | Always 0                                                 |  |

## Instance (1..n) Attributes

Attributes #5-8 are converted to/from CIP standard by the module

## A Technical Specification

## A.1 LED Indications

#### A.1.1 Network Status

| LED State                                              | Indication                          |
|--------------------------------------------------------|-------------------------------------|
| Off Not online / No network power                      |                                     |
| Green On-line, one or more connections are established |                                     |
| Flashing Green (1 Hz)                                  | On-line, no connections established |
| Red                                                    | Critical link failure, fatal event  |
| Flashing Red (1 Hz)                                    | One or more connections timed-out   |
| Alternating Red/Green                                  | Executing self test                 |

#### A.1.2 Module Status

| LED State                           | Indication                                                                  |
|-------------------------------------|-----------------------------------------------------------------------------|
| Off Not operating                   |                                                                             |
| Green Operating in normal condition |                                                                             |
| Flashing Green (1 Hz)               | Missing, incorrect or incomplete configuration, device needs commissioning. |
| Red                                 | Unrecoverable Fault(s)                                                      |
| Flashing Red (1 Hz)                 | Recoverable Fault(s)                                                        |
| Alternating Red/Green               | Executing self test                                                         |

## A.2 Functional Earth (FE) Requirements

In order to ensure proper EMC behavior, the module must be properly connected to protective earth via the FE pad / FE mechanism described in the general Anybus CompactCom B40 Hardware Design Guide.

tHMS Industrial Networks AB does not guarantee proper EMC behavior unless these FE requirements are fulfilled.

## A.3 Power Supplies

#### A.3.1 Supply Voltage

The module/brick requires a regulated 3.3 V power source as specified in the general Anybus CompactCom B40 Hardware Design Guide.

#### A.3.2 DeviceNet Power Supply

The total number of units that can be connected to the DeviceNet bus is limited by the maximum current that the power supply can deliver to the bus. Maximum current consumption per unit is specified in the DeviceNet specification to 750 mA. If e.g. the supply can deliver 9 A and all units consume maximum current, the maximum numbers of units allowed on the bus are 12 (12x750 mA = 9A).

The Anybus CompactCom 40 DeviceNet module accepts 11 - 25 V on the industrial network side of the module.

## A.4 Power Consumption

*It is strongly advised to design the power supply in the host application based on the power consumption classifications described in the general Anybus CompactCom B40 Hardware Design Guide, and not on the exact power requirements of a single product.* 

Note that in line with HMS policy of continuous product development, we reserve the right to change the exact power requirements of this product without prior notification. Note however that in any case, the will remain as a Class B module.

The brick alone consumes up to 115 mA. The connector board will add up to 3.5 mA to the power consumption. A complete solution, including a brick, a connector board and LEDs with maximum allowed current consumption, will consume up to 147 mA.

Maximum current consumption on the network side at 11 - 25 V is 39 mA/brick.

### A.5 Environmental Specification

Consult the Anybus CompactCom B40 Hardware Design Guide for further information.

#### A.6 EMC Compliance

#### A.6.1 Environmental Specification

Consult the Anybus CompactCom B40 Hardware Design Guide for further information.

## **B** Implementation Details

## B.1 DeviceNet Implementation

#### B.1.1 Predefined Connection Set

The module acts as a Group 2 server and supports the Predefined Master/Slave Connection Set.

| COS Connection        | When the master allocates this connection type, the module transmits the all Process Data at a change of state. An inhibit time can be set to prevent the module from sending too often.                |
|-----------------------|----------------------------------------------------------------------------------------------------|
|                       | The module supports up to 512 bytes in each direction for this type of connection. The size of the connection is checked against the number of bytes mapped as Process Data.                            |
| Cyclic Connection     | When the master allocates this connection type, the module cyclically transmits the Process Data at the configured interval.                                                                            |
|                       | The module supports up to 512 bytes in each direction for this type of connection.                                                                                                    |
| Bit Strobe Connection | When the master allocates this connection type, the module transmits data when the bit strobe message is received, and produces up to 512 bytes.                                                        |
| Polled Connection     | When the master allocates this connection type, the module transmits the Process Data data when a poll command is received.                                                                             |
|                       | The module supports up to 512 bytes in each direction for this type of connection.                                                                                                    |
| Explicit Connection   | The predefined explicit connection has a buffer of 512 bytes.                                                                                                    |
| Idle/Running          | The module is considered to be in Idle mode when not receiving any DeviceNet telegrams, or when receiving DeviceNet telegrams with no data. In other cases, the module is considered to be in Run mode. |
|                       | This affects the Anybus State machine as describe in Anybus State Machine, p. 38.                                                                                                    |

#### B.1.2 Unconnected Message Server (UCMM)

The module is a UCMM capable device, and supports the Unconnected Explicit Message Request port, Group3, Message ID=6.

**Explicit Message Server** The module supports up to 5 simultaneous explicit message connections.

### B.2 SUP-Bit Definition

The supervised bit (SUP) indicates that the network participation is supervised by another network device. For DeviceNet this bit is set when the connection object has a connection.

## B.3 Anybus State Machine

The table below describes how the Anybus State Machine relates to the DeviceNet network status.

| State          | DeviceNet Specific Meaning                                               | Notes                                                                                                    |
|----------------|--------------------------------------------------------------------------|----------------------------------------------------------------------------------------------------|
| WAIT_PROCESS   | The module will stay in this state until a Class 0 connection is opened. | (Not set for explicit connections.)                                                                                                    |
| ERROR          | Class 0 connection error, Bus-Off event<br>detected or dup-MAC-fail      | If the error is fatal, such, such as dup-MAC-fail or<br>Bus-Off, the module will stay in this state until a<br>HW reset is done.<br>(A Bus-Off occurs when it is impossible to<br>communicate on the underlying CAN layer, e.g. if<br>the lines are short circuited.) |
| PROCESS_ACTIVE | Error free Class 0 connection active                                     | -                                                                                                    |
| IDLE           | Class 0 connection idle                                                  | Can only be set for connections consuming data.                                                                                                    |
| EXCEPTION      | Some kind of unexpected behavior, e.g. watchdog timeout.                 | The Module Status LED will turn red to indicate a major fault, and turn the Network Status LED off.                                                                                                    |

This page intentionally left blank